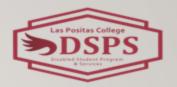

# RESOURCES FOR STUDENTS WITH PRINT DISABILITIES

#### -SHRIYA SHAH

ALTERNATIVE MEDIA TECHNOLOGY SPECIALIST

#### WHAT IS A PRINT DISABILITY?

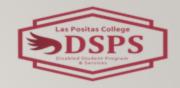

 learning, physical or a visual disability, that prevents a person from reading conventional print material.

## WHY AND HOW DO WE SUPPORT OUR STUDENTS USING UDL

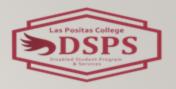

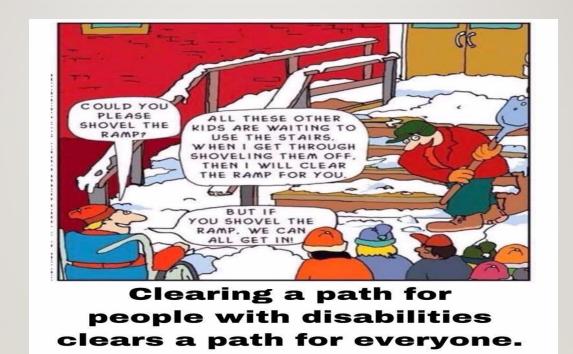

### RESOURCES FOR DSPS STUDENTS: KURZWEIL 3000

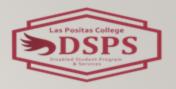

- A cloud-based software that is equipped with high-quality text-to-speech, reading, writing, translation, study skills, and test-taking capabilities. An assistive technology solution for individuals with Print disabilities
- Read the Web extension for the Chrome/
  Edge/ Firefox browser
- Visit <u>Kurzweil3000</u>

### RESOURCES FOR DSPS STUDENTS: OTTER.AI

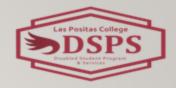

- provides faculty and students with real-time captions and notes
   for in-person and virtual lectures, classes or meeting
- Empower students with the ability to highlight, comment, and insert images within class notes with many study tools.
- Automatically generates a summary, helping students remember key moments, after the lecture is complete
- Visit Otter.ai

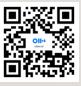

#### **BOOKSHARE**

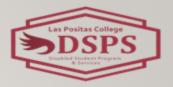

- Online library of accessible eBooks for people with print disabilities.
- Individual Membership is FREE for all students with a verified print disability. within the United States!
- Bookshare Reader app is available on both iOS and Android platforms
- Visit <u>Bookshare</u>

#### **LEARNING ALLY**

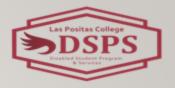

- Large collection of audio textbooks with some only audio-only or VOICE-Text
- Free for California Community College students with a Print Disability
- Learning ally can be accessed Chromebook, iOS or
   Android smartphone/tablets
- Visit <u>Learning Ally</u>

#### GENERIC RESOURCES

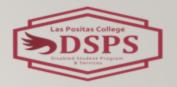

- Free Natural Reader with CC, Annotations, Notes
- Text to Speech programs like Read Out Aloud for Adobe
- Web Extensions like Read Aloud
- Open Dyslexic Browser Extension & Beeline Reader
- Grammarly (Free Subscription for LPC students)
- Use Speech to Text features on Microsoft Office, Google Suite, iOS or Mac

### TIPS FOR CANVAS ACCESSIBILITY

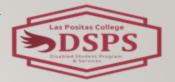

- Using Styles in Canvas (Do not skip heading numbers)
- Adding Alt Text to images
- Using Explanatory links & Do not use web addresses as links
- Free Access for faculty to 3C Media Solutions for adding captions to the video

#### **QUESTIONS?**

Questions, comments, and feedback are always welcome!

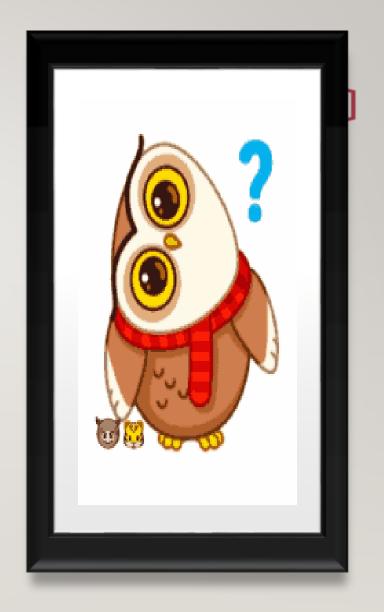

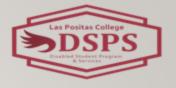

#### THANK YOU!

• Professional Development Workshop Evaluations

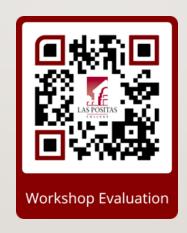